PROFIdrive sampling time

See [1020.7]

PD Telegram select  $<1>$   $<2>$ 

## p0922 (999)

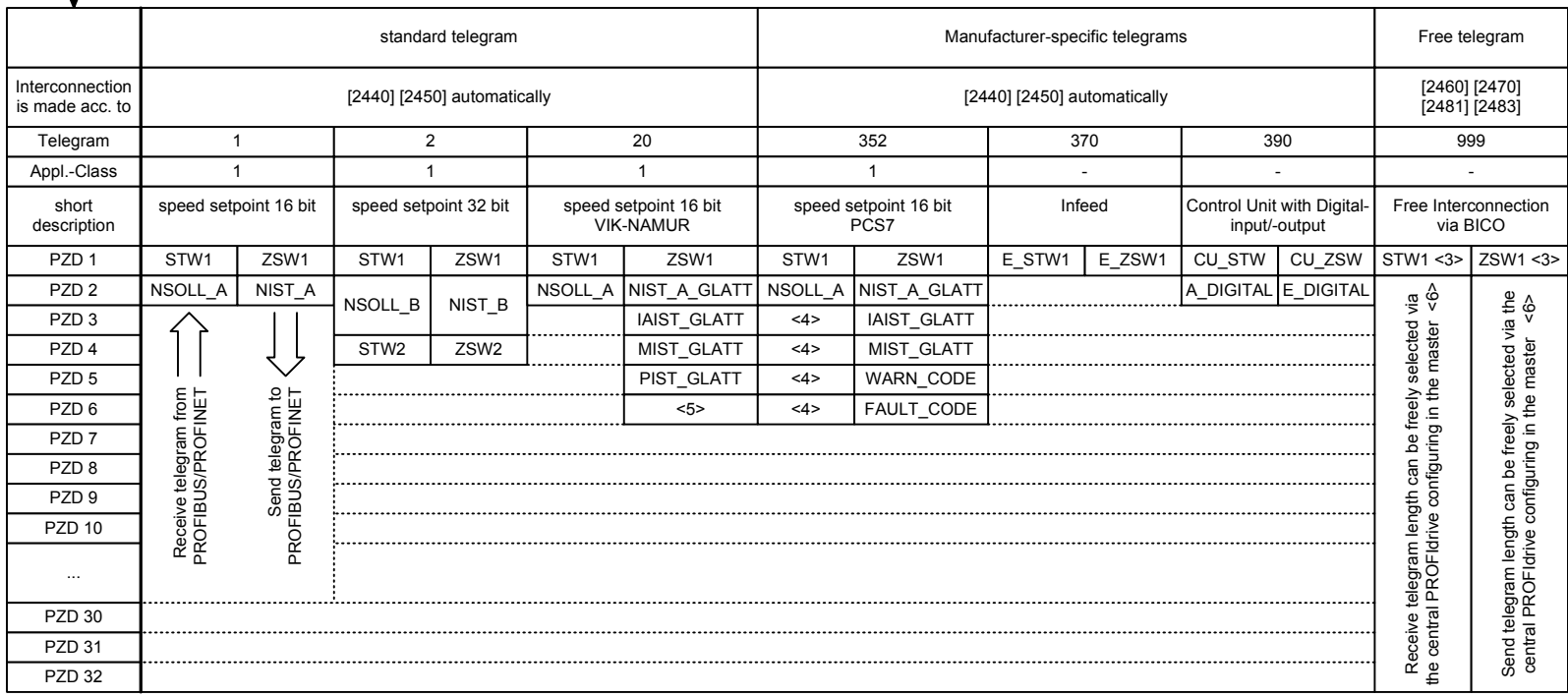

<1> Depending on the drive object, only specific telegrams can be used.

<2> When p0922 = 999 is changed to another value, the telegram is automatically assigned according to [2420].

If p0922 is not equal to 999 and is changed to p0922 = 999, the "old" telegram assignment is kept according to [2420]!

<3> In order to be in compliance with the PROFIdrive profile, PZD1 must be used as control word 1 (STW1) or status word 1 (ZSW1).

p2037 should be set to 2 if STW1, with PZD1, is not transferred according to the PROFIdrive profile.

<4> Can be freely connected.

<5> Freely interconnectable (pre-setting: MELD\_NAMUR).

<6> The maximum number of PZD words depends on the drive object type.

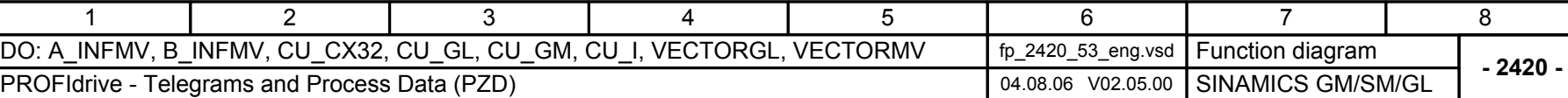